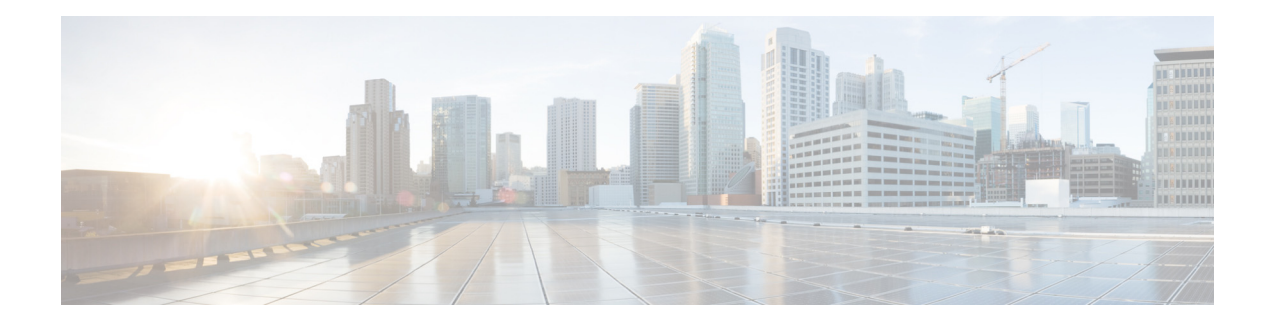

# <span id="page-0-1"></span>**Configuring Route Tables**

- **•** [Viewing a List of Route Tables](#page-0-0)
- **•** [Adding a Route Table](#page-3-0)
- **•** [Viewing a List of Route Table Routes](#page-3-1)
- **•** [Adding a Route to a Route Table](#page-4-0)
- **•** [Exporting Active Routes](#page-4-1)
- **•** [Editing the Routes Associated with a Route Table](#page-5-0)

# <span id="page-0-0"></span>**Viewing a List of Route Tables**

### **Procedure**

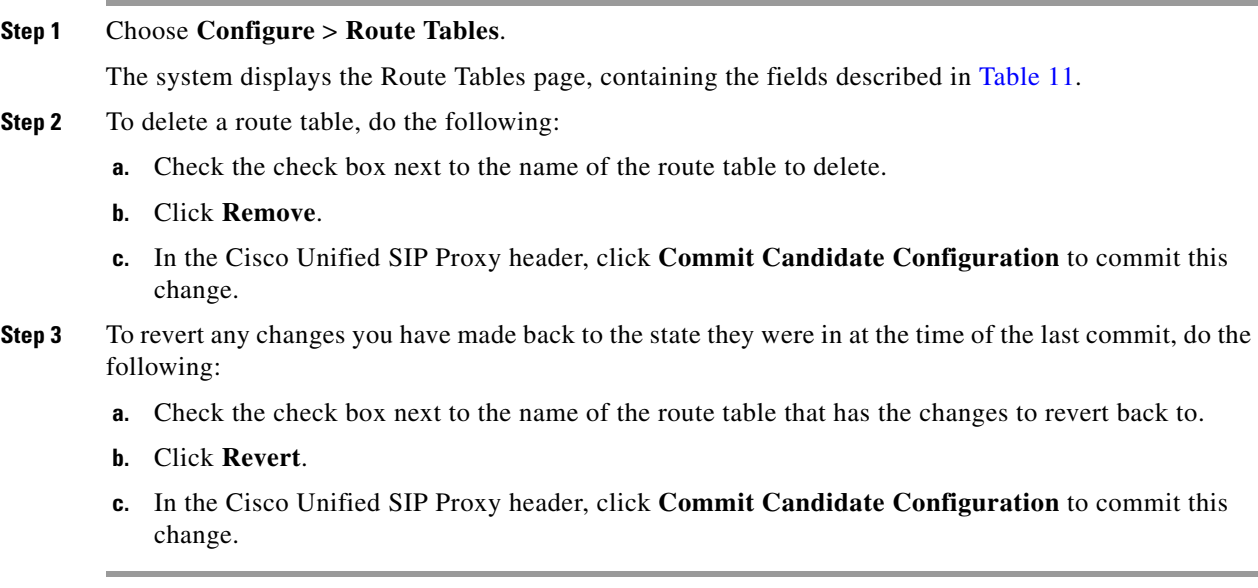

## **About Route Tables**

 $\Gamma$ 

You configure route tables to direct SIP requests to their appropriate destinations. Each route table consists of a set of keys that are matched based on the lookup policy.

ן

For example, in one table, each key might represent the prefix of the phone number dialed. The table performs a task depending on the prefix dialed. In this example, the table is designed to respond to calls with a 404 message (not found) unless the phone number dialed begins with 510. Another table might be designed to respond to calls with a 404 message (not found) unless the phone number dialed begins with the escape sequence  $(91)$ .

You can add, update, or delete route tables from the Route Tables page. You can also add, update, or delete routes.

## **Route Table Fields**

[Table 11](#page-1-0) lists the fields on the Route Tables page.

<span id="page-1-0"></span>

| <b>Parameter</b> | <b>Description</b>                                                                                           |
|------------------|----------------------------------------------------------------------------------------------------|
| <b>State</b>     | Can be one of the following:                                                                                 |
|                  | • New—New record. Will be added to the active configuration<br>when it is committed.                         |
|                  | Modified—Modified record. Will become the active<br>configuration when it is committed.                      |
|                  | Deleted—Deleted record. Will be removed from the active<br>configuration when it is committed.               |
|                  | Active—Active record and active configuration.                                                               |
| Name             | Name of this route table. The valid characters are alphanumeric<br>characters, dash, period, and underscore. |

*Table 11 Route Tables Parameters* 

### **Route Fields**

[Table 12](#page-1-1) lists the fields on the Route Table **'<name of route>'** Routes page.

<span id="page-1-1"></span>**Note** Depending on the route type that you choose, you will see some or all of these parameters.

| <b>Parameter</b> | <b>Description</b>                                                                                          |
|------------------|----------------------------------------------------------------------------------------------------|
| <b>State</b>     | Can be one of the following:                                                                                |
|                  | New—New record. Will be added to the active configuration<br>$\bullet$<br>when it is committed.             |
|                  | Modified—Modified record. Will become the active<br>$\bullet$<br>configuration when it is committed.        |
|                  | Deleted—Deleted record. Will be removed from the active<br>$\bullet$<br>configuration when it is committed. |
|                  | Active—Active record and active configuration.                                                              |

*Table 12 Route Table Route Parameters* 

<span id="page-2-1"></span><span id="page-2-0"></span>

| <b>Parameter</b>              | <b>Description</b>                                                                                                    |
|-------------------------------|----------------------------------------------------------------------------------------------------|
| <b>Candidate Value</b>        |                                                                                                    |
| Key                           | Specifies the route table lookup key number. The lookup key<br>represents the portion of the SIP message that is being matched, and<br>must be unique to the routing table. |
| Route Type                    | Can be one of the following:                                                                                                    |
|                               | destination                                                                                                    |
|                               | route-group                                                                                                    |
|                               | route-policy                                                                                                    |
|                               | response                                                                                                    |
|                               | default-sip                                                                                                    |
|                               | Destination Route Type (Optional; only available if you choose a Route Type of destination or default-sip)                                                                  |
| <b>Destination Route Type</b> | The type of route. Can be either target destination, next hop, or both.                                                                                                    |
| Network                       | Specifies the SIP network name.                                                                                                    |
|                               | Target Destination (Optional; only available if you choose a Destination Route Type of target destination or both)                                                          |
| Host/Server Group             | Hostname or IP address of the target destination.                                                                                                    |
| Port                          | Port of the target destination. Values can be 1024 to 65535.                                                                                                    |
| <b>Transport Type</b>         | Can be one of the following:                                                                                                    |
|                               | none<br>٠                                                                                                    |
|                               | <b>UDP</b>                                                                                                    |
|                               | <b>TCP</b>                                                                                                    |
|                               | <b>TLS</b>                                                                                                    |
|                               | Next Hop (Optional; only available if you choose a Destination Route Type of next hop or both)                                                                              |
| <b>SIP URI</b>                | URI of the next hop.                                                                                                    |
|                               | Route-Group Route Type (Optional; only available if you choose a Route Type of route-group)                                                                                 |
| Route Group                   | The name of the route group.                                                                                                    |
|                               | Response Route Type (Optional; only available if you choose a Route Type of response)                                                                                       |
| Response                      | Specifies the response code to a lookup key in a routing table.                                                                                                    |
|                               | Route-Policy Route Type (Optional; only available if you choose a Route Type of route-policy)                                                                               |
| Lookup Route Policy           | Specifies the route lookup policy to be used in the routing table.                                                                                                    |
| Default SIP Route             | Simple routing following RFC 3263.                                                                                                    |

*Table 12 Route Table Route Parameters (continued)*

## **Related Topics**

 $\overline{\phantom{a}}$ 

- **•** Managing the System Configuration
- **•** Back to the [Configuring Route Tables](#page-0-1) menu page

 $\mathsf I$ 

# <span id="page-3-0"></span>**Adding a Route Table**

### **Procedure**

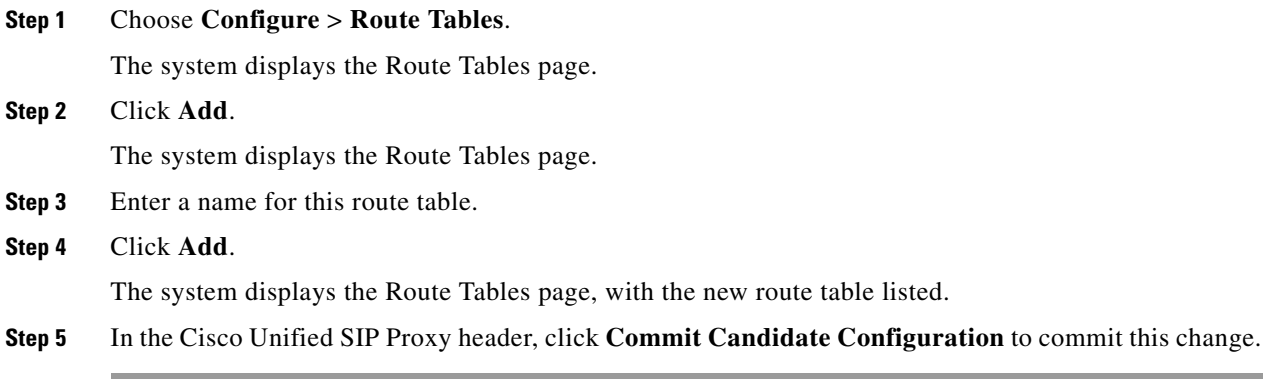

## **Related Topics**

- **•** Managing the System Configuration
- **•** Back to the [Configuring Route Tables](#page-0-1) menu page

# <span id="page-3-1"></span>**Viewing a List of Route Table Routes**

## **Procedure**

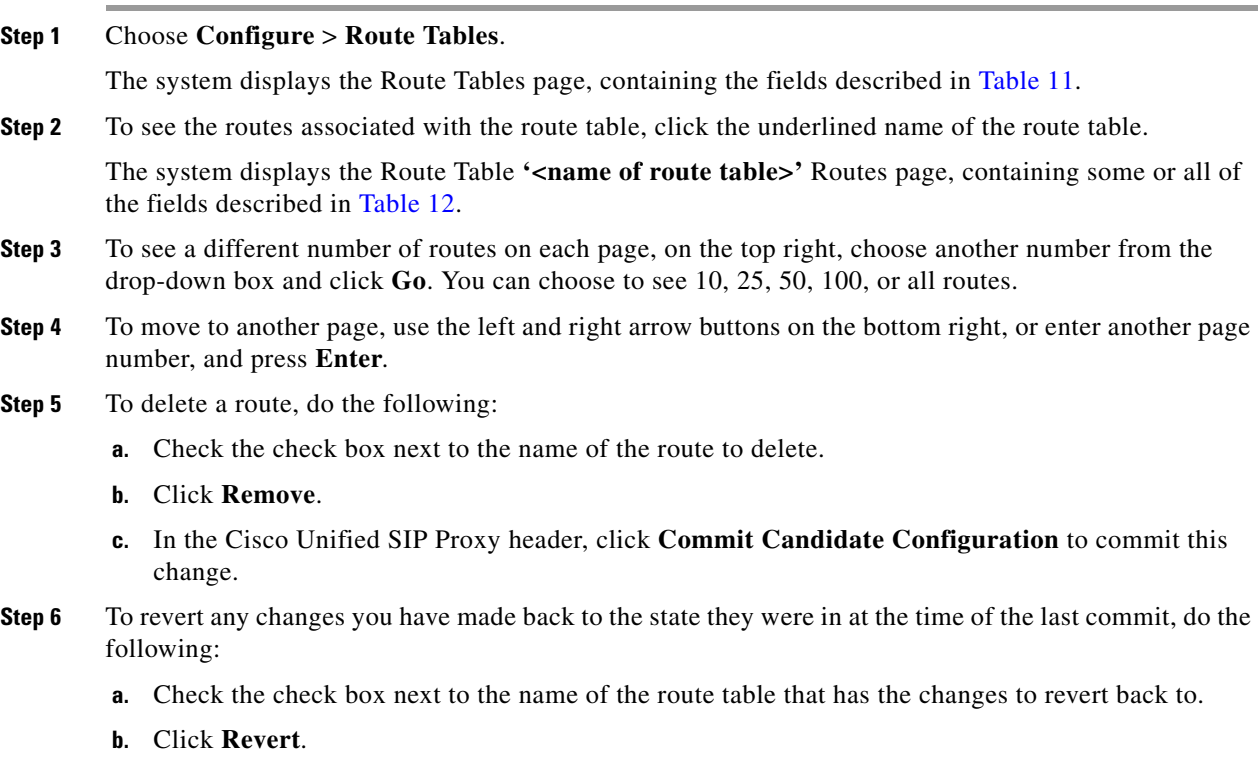

**c.** In the Cisco Unified SIP Proxy header, click **Commit Candidate Configuration** to commit this change.

### **Related Topics**

- **•** Managing the System Configuration
- **•** Back to the [Configuring Route Tables](#page-0-1) menu page

## <span id="page-4-0"></span>**Adding a Route to a Route Table**

### **Before You Begin**

If you are going to import one or more routes from a file, put the file in the pfs:/cusp/routes/ directory.

### **Procedure**

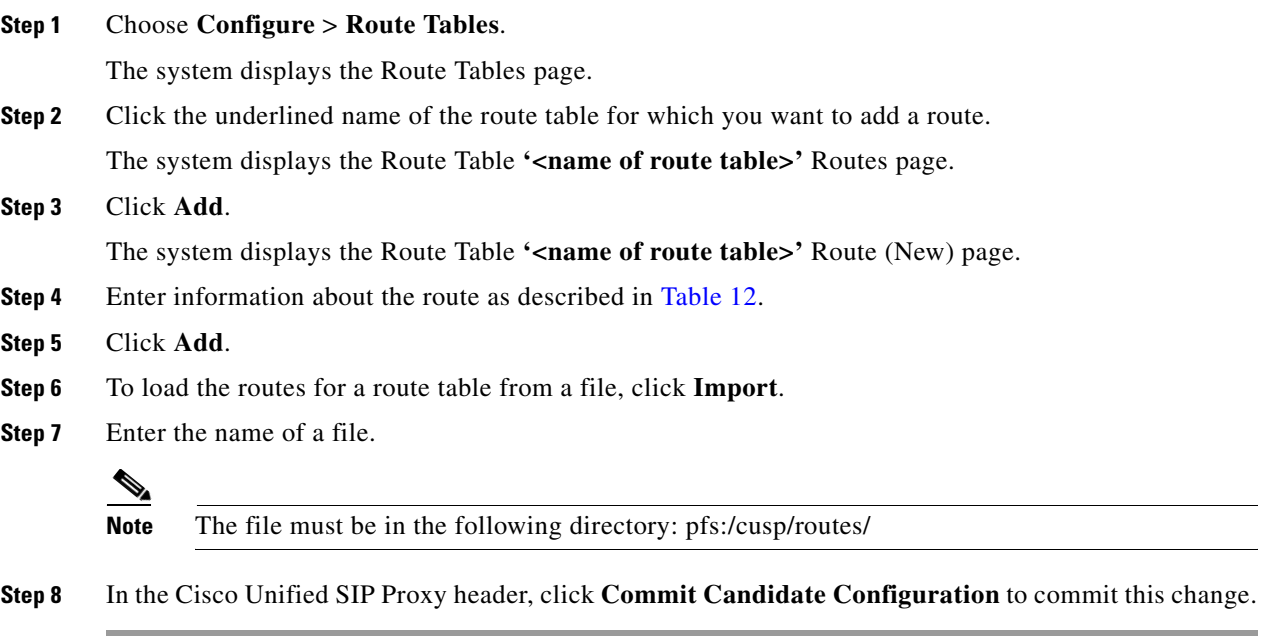

### **Related Topics**

- **•** Managing the System Configuration
- **•** Back to the [Configuring Route Tables](#page-0-1) menu page

# <span id="page-4-1"></span>**Exporting Active Routes**

 $\Gamma$ 

### **Restriction**

You can only export routes that are in the active state. To move a route to the active state, commit the configuration.

 $\mathbf I$ 

### **Procedure**

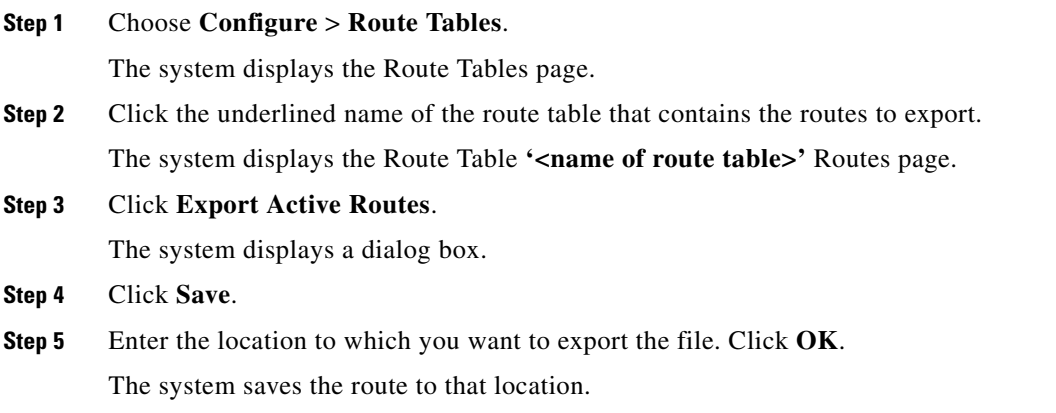

### **Related Topics**

**•** Back to the [Configuring Route Tables](#page-0-1) menu page

# <span id="page-5-0"></span>**Editing the Routes Associated with a Route Table**

#### **Procedure**

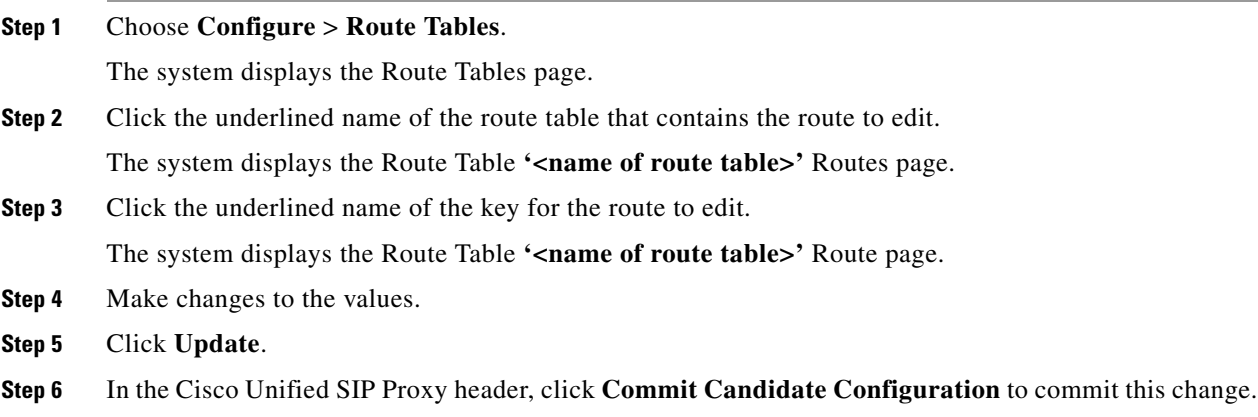

## **Related Topics**

- **•** Managing the System Configuration
- **•** Back to the [Configuring Route Tables](#page-0-1) menu page